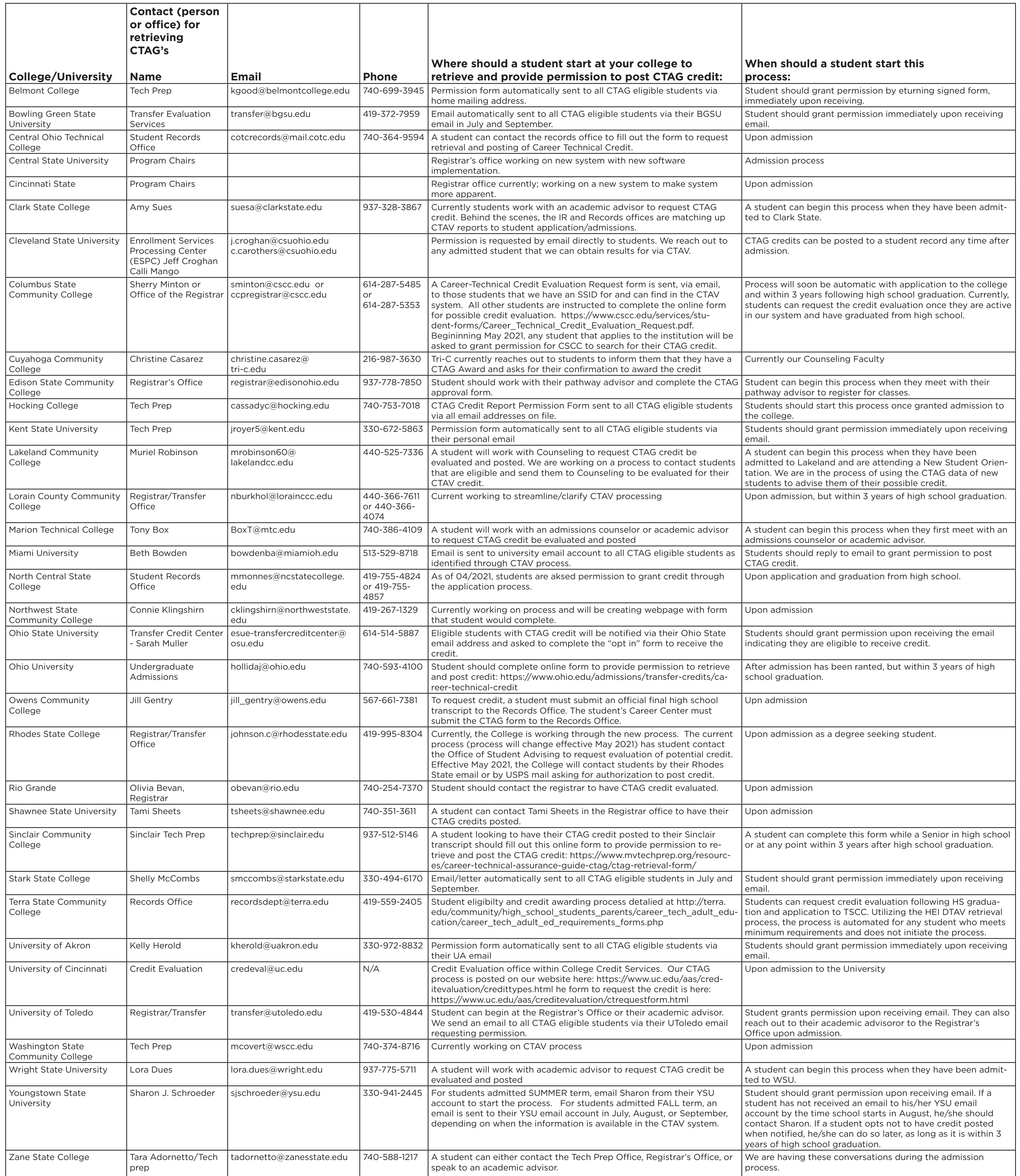

## CTAG Retrieval Process Database